Министерство сельского хозяйства Российской Федерации Федеральное государственное бюджетное образовательное учреждение высшего образования

«Алтайский государственный аграрный университет»

СОГЛАСОВАНО

Декан инженерного факультета

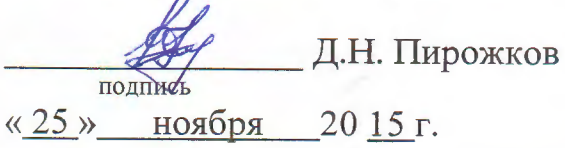

УТВЕРЖДЕНО Проректор по учебной работе

M.A. Kocaver «25» ноября 2015 г.

### Кафедра «Механика и инженерная графика»

### РАБОЧАЯ ПРОГРАММА УЧЕБНОЙ ДИСЦИПЛИНЫ

## «НАЧЕРТАТЕЛЬНАЯ ГЕОМЕТРИЯ И ИНЖЕНЕРНАЯ ГРАФИКА»

Направление подготовки 35.03.06 – «Агроинженерия»

Профили подготовки:

«Технические системы в агробизнесе»

«Электрооборудование и электротехнологии в АПК»

«Технологическое оборудование для хранения и переработки

сельскохозяйственной продукции»

«Технический сервис в АПК»

Уровень высшего образования - бакалавриат

Барнаул 2015

Рабочая программа учебной дисциплины «Начертательная геометрия и инженерная графика» составлена на основе требований федерального государственного образовательного стандарта высшего образования от 20.10.2015 по направлению подготовки 35.03.06 - «Агроинженерия», в соответствии с учебным планом, утвержденным ученым советом университета в 2015 г. по профилям:

- «Технические системы в агробизнесе»;
- «Электрооборудование и электротехнологии в АПК»;
- «Технологическое оборудование для хранения и переработки сельскохозяйственной продукции»;
- «Технический сервис в АПК».

Рассмотрена на заседании кафедры, протокол № 2 от 25.11.2015 г.

Зав. кафедрой механики и инженерной графики д.т.н., доцент

Д.Н. Пирожков

Одобрена на заседании методической комиссии инженерного факультета, протокол № 5 от «25» 11 2015 г.»

Председатель методической комиссии к.т.н., доцент

 $p_e$ 

В.В. Садов

Составители:

к.с.-х.н., доцент

Е.Д. Кошелева

# Лист внесения дополнений и изменений<br>в рабочую программу учебной дисциплины «Начертательная геометрия и инженерная графика»

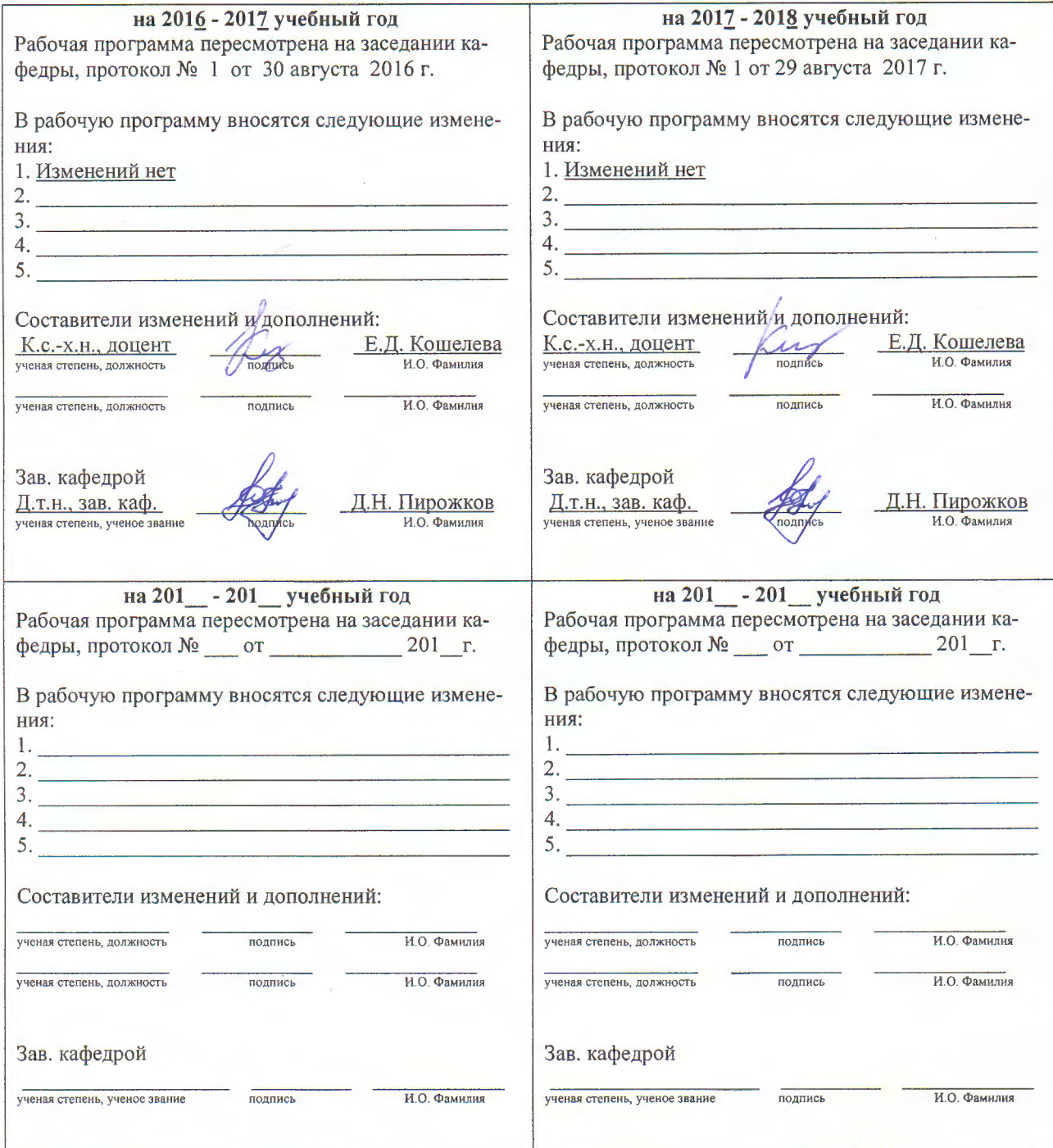

### **Оглавление**

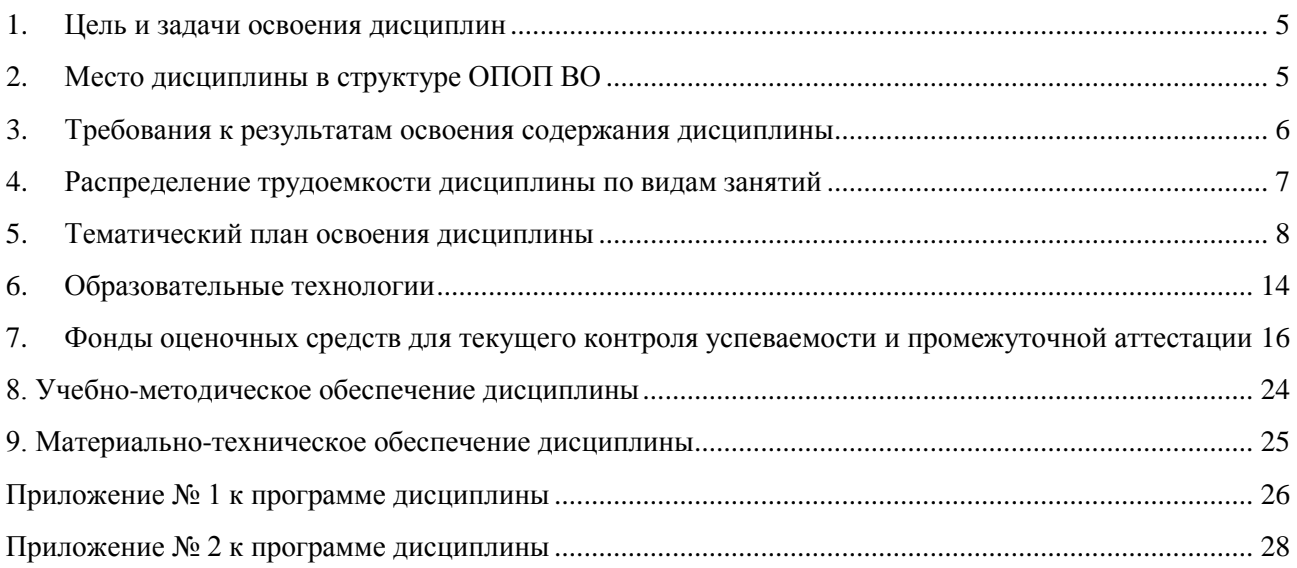

#### <span id="page-4-0"></span>**1. Цель и задачи освоения дисциплин**

Цель изучения дисциплины «Начертательная геометрия и инженерная графика» – формирование способности разрабатывать и использовать графическую техническую документацию при проектировании и эксплуатации технических устройств и систем в агропромышленном комплексе.

В соответствии с ФГОС ВО по направлению подготовки 35.03.06 «Агроинженерия» бакалавр должен быть подготовлен к участию в проектной деятельности при проектировании технологических процессов производства, хранения и переработки сельскохозяйственной продукции, технического обслуживания и ремонта сельскохозяйственной техники, систем электрификации технологических процессов и объектов инфраструктуры сельскохозяйственных предприятий на основе современных методов и технических средств.

Задачи изучения дисциплины:

1. обучение графическим методам отображения пространственных форм на плоскости;

2. определение геометрической формы простых деталей по их изображениям и умение выполнять их с реального объекта;

3. изучение методов построения и чтения чертежей сборочных единиц различного уровня сложности и назначения;

<span id="page-4-1"></span>4. формирование умения выполнять эскизы и технические чертежи чертежей стандартных деталей, разъёмных и неразъёмных соединений, деталей и сборочных единиц;

#### **2. Место дисциплины в структуре ОПОП ВО**

Дисциплина Б3.Б.1 «Начертательная геометрия и инженерная графика» относится к базовой (обязательной) части профессионального цикла основной образовательной программы по направлению высшего профессионального образования 35.03.06 «Агроинженерия».

Начертательная геометрия является одним из разделов геометрии, в котором пространственные фигуры, представляющие собой совокупность точек, линий, поверхностей, изучаются по их проекционным изображениям на плоскости. На основе начертательной геометрии базируется инженерная графика, которая использует теоретические положения начертательной геометрии в практическом приложении при разработке чертежно-конструкторской документации.

Данная дисциплина базируется на школьных курсах «Геометрия» и «Черчение», в которых даются знания о простейших геометрических телах, изучаются операции с ними и формируются первоначальные навыки выполнения чертежей. Знания, умения и навыки, сформированные в рамках дисциплины Б1.Б.9 «Начертательная геометрия и инженерная графика», необходимы для эффективного освоения и выполнения графической части курсовых проектов последующих дисциплин профессионального цикла, таких как Б1.В.ОД.5 «Теоретическая механика», Б1.В.ОД.7 «Теория механизмов и машин», Б1.В.ОД.8 «Детали машин и основы конструирования», Б1.В.ОД.11 «Техника и технологии в сельском хозяйстве», Б1.Б.12 «Материаловедение. Технология конструкционных материалов» и др.

Требования к предшествующей подготовке студентов представлены в таблице 2.1.

Таблица 2.1 – Сведения о дисциплинах, практиках (и их разделах), на которые опирается содержание данной дисциплины

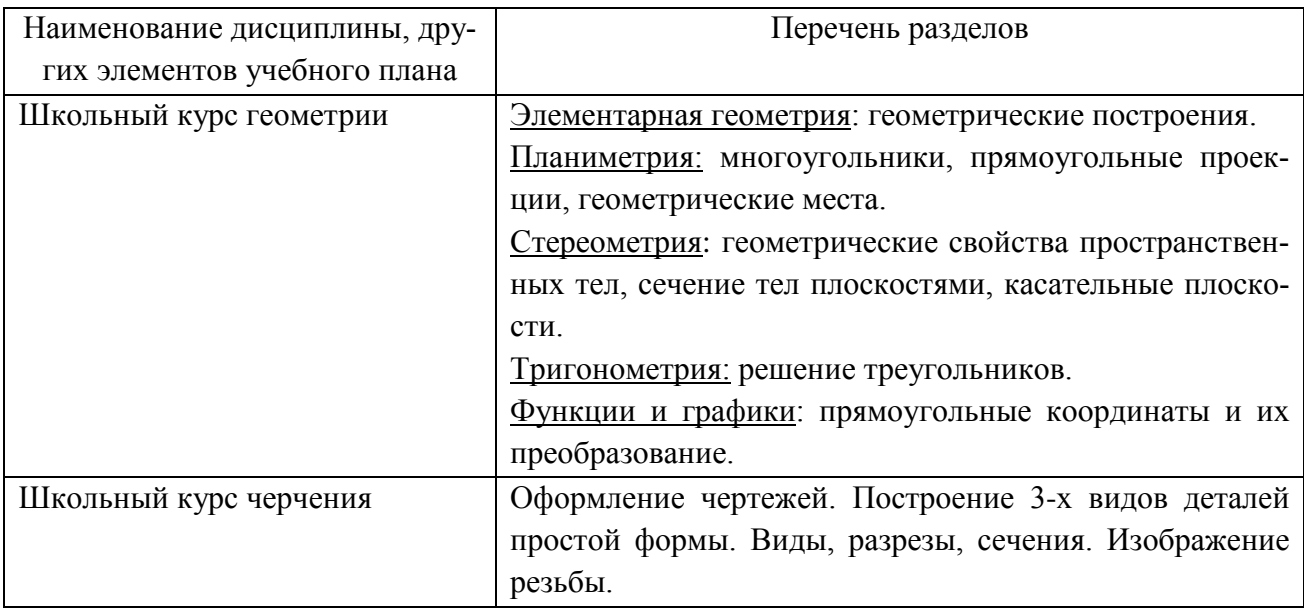

#### <span id="page-5-0"></span>**3. Требования к результатам освоения содержания дисциплины**

Таблица 3.1 – Сведения о компетенциях и результатах обучения, формируемых данной дисциплиной

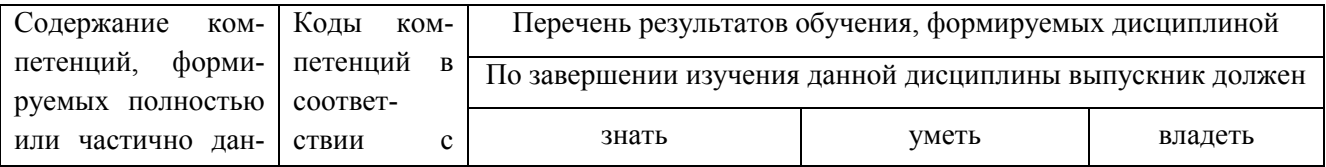

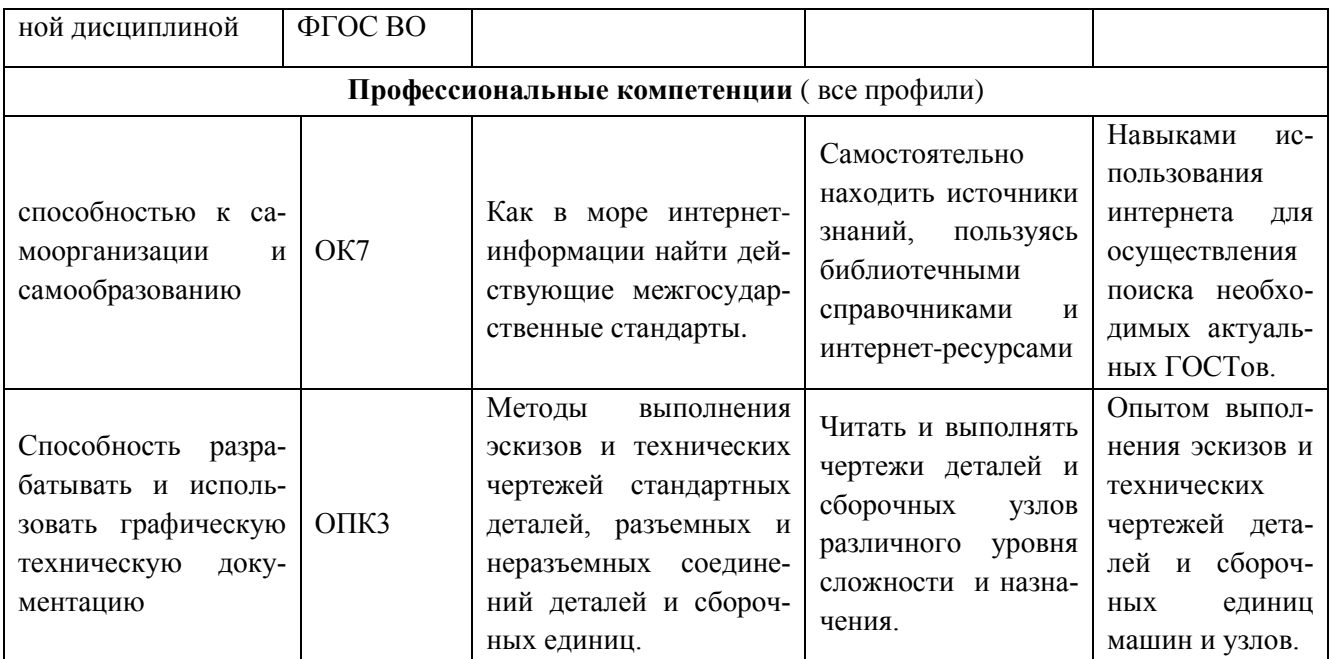

### **4. Распределение трудоемкости дисциплины по видам занятий**

<span id="page-6-0"></span>Таблица 4.1 – Распределение трудоемкости дисциплины по видам занятий по учебному плану для направления 35.03.06 «Агроинженерия» всех профилей подготовки очной и заочной (полный курс) формы обучения

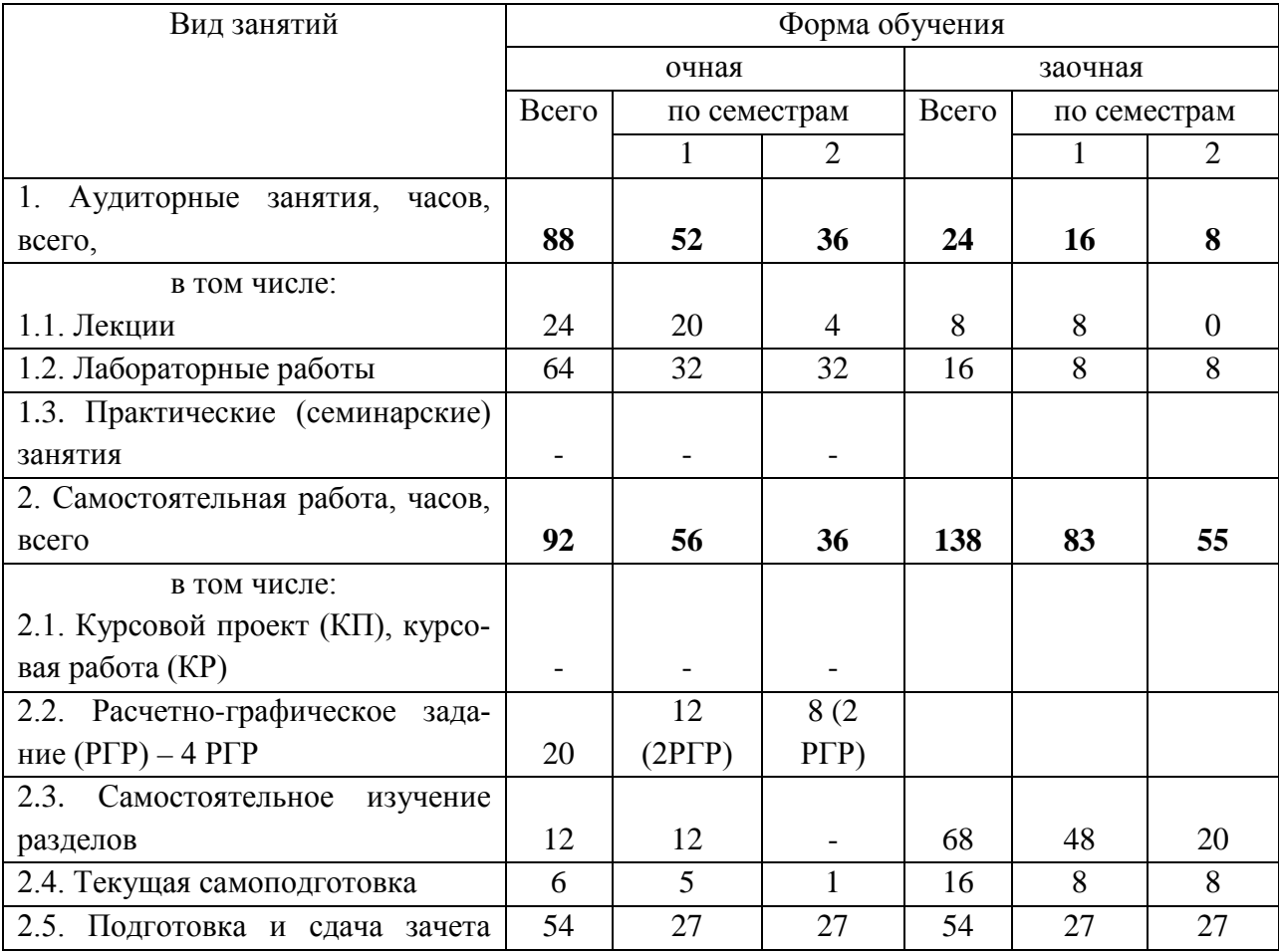

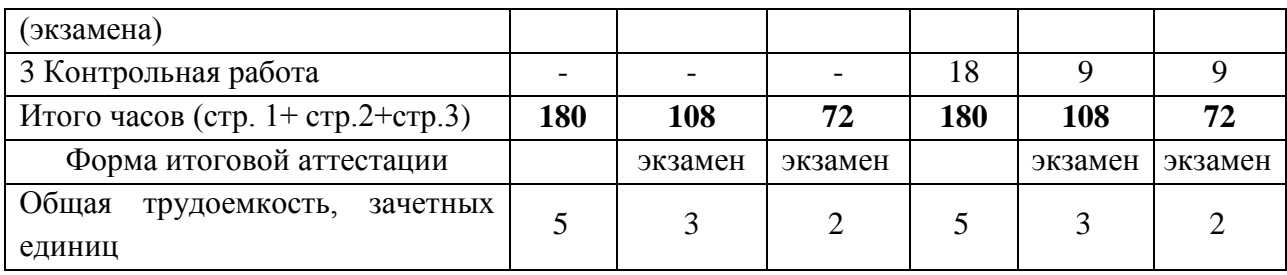

### <span id="page-7-0"></span>**5. Тематический план освоения дисциплины**

Таблица 5.1 – Тематический план изучения дисциплины по учебному плану направлений подготовки 35.03.06 «Агроинженерия » всех профилей подготовки очной формы обучения

|                                                  | Изучаемые<br>вопросы                                                                                                    | Объем часов    |                        |                         |                           | Форма                                  |
|--------------------------------------------------|----------------------------------------------------------------------------------------------------|----------------|------------------------|-------------------------|---------------------------|----------------------------------------|
| Наименование<br>темы                             |                                                                                                    | Лекции         | Лабораторные<br>работы | Практические<br>занятия | Самостоятельная<br>работа | текущего<br>кон-<br>троля <sup>1</sup> |
|                                                  | <b>1 CEMECTP</b>                                                                                                    |                |                        |                         |                           |                                        |
|                                                  | Модуль 1 ««Простейшие геометрические объекты»»                                                                                                    |                |                        |                         |                           |                                        |
| 1. Методы про-<br>и на комплекс-<br>ном чертеже. | Ортогональное проецирование точки на 2-х и 3-х<br>ецирования. Точ- мерной плоскости проекций. Пространственный и<br>ка в пространстве комплексный чертежи точки. Связь проекций с<br>координатами точки. Частные случаи расположе-<br>ния точки.     | $\overline{2}$ | $\overline{2}$         |                         |                           | Защита<br><b>ЛР</b> , ДЗ               |
| 2. Прямая линия<br>на комплексном<br>чертеже.    | Комплексный чертёж прямой линии. Прямые об-<br>щего и частного положения. Принадлежность<br>точки прямой линии. Взаимное расположение<br>прямых линий. Определение натуральной вели-<br>чины отрезка прямой способом прямоугольного<br>треугольника. | $\overline{2}$ | $\overline{2}$         |                         |                           | Защита<br><b>ЛР</b> , ДЗ               |
| 3. Плоскость.                                    | Способы задания плоскости. Комплексный чер-<br>тёж плоскости. Плоскости общего и частного по-<br>ложения. Условия принадлежности точки и пря-<br>мой плоскости. Главные линии плоскости.                                                             | $\overline{2}$ | $\overline{2}$         |                         |                           | AKP N <sub>2</sub> 1                   |
|                                                  | Модуль 2 «Преобразование чертежа»                                                                                                    |                |                        |                         |                           |                                        |
| 4. Способы<br>преобразования<br>чертежа.         | Способ замены плоскостей проекций. Способ<br>плоскопараллельного перемещения. Способ вра-<br>щения вокруг осей, перпендикулярных плоско-<br>стям проекций.                                                                                           | $\overline{4}$ | $\overline{2}$         |                         |                           | Защита<br>$P\Gamma P N21$              |

<span id="page-7-1"></span><sup>&</sup>lt;sup>1</sup> Формы текущего контроля: защита лабораторной работы (ЛР); выполнение контрольной работы (К), расчетнографической работы (РГР), домашнего задания (ДЗ); написание реферата (Р), эссе (Э); коллоквиум (КЛ); **тестирование (Т); выполнение индивидуального задания (ИЗ)**; выполнение аудиторной контрольной работы (АКР) и т.д.

-

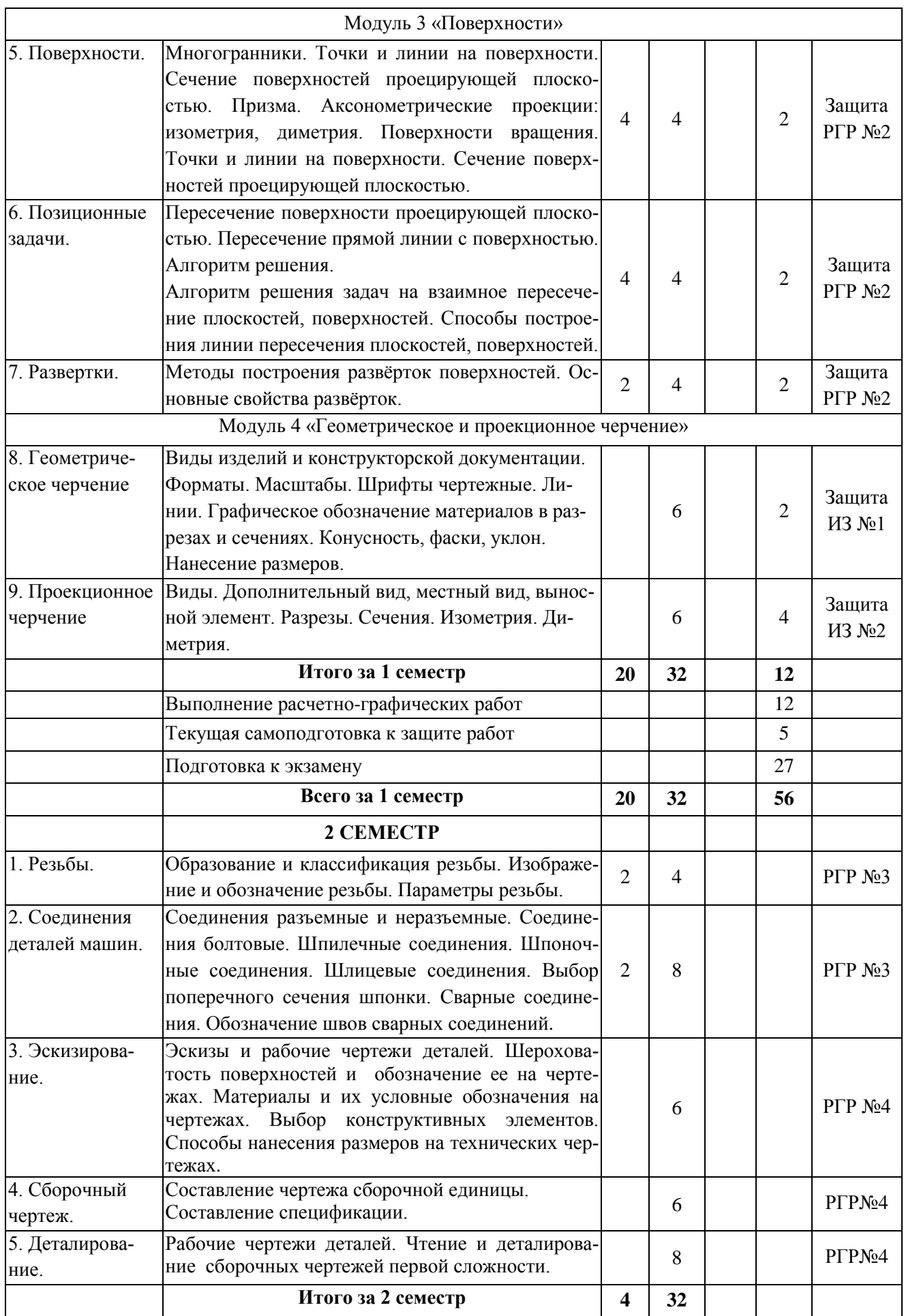

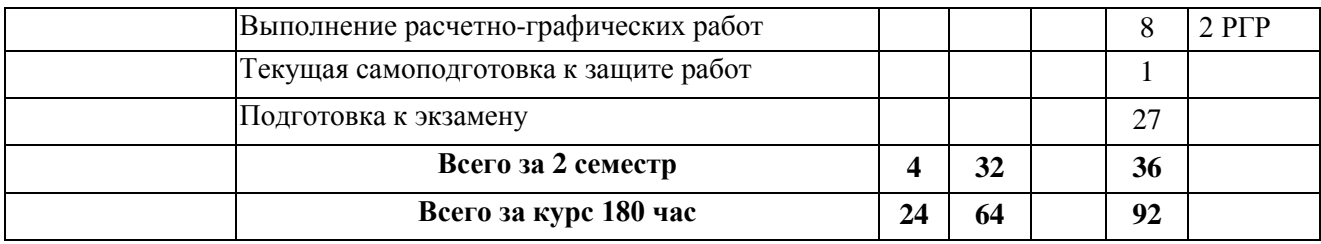

Темы и содержание расчетно-графических работ и индивидуальных заданий для самостоятельной работы студентов очной формы обучения представлены в таблице 5.2.

Таблица 5.2 – Структура и содержание РГР и индивидуальных заданий.

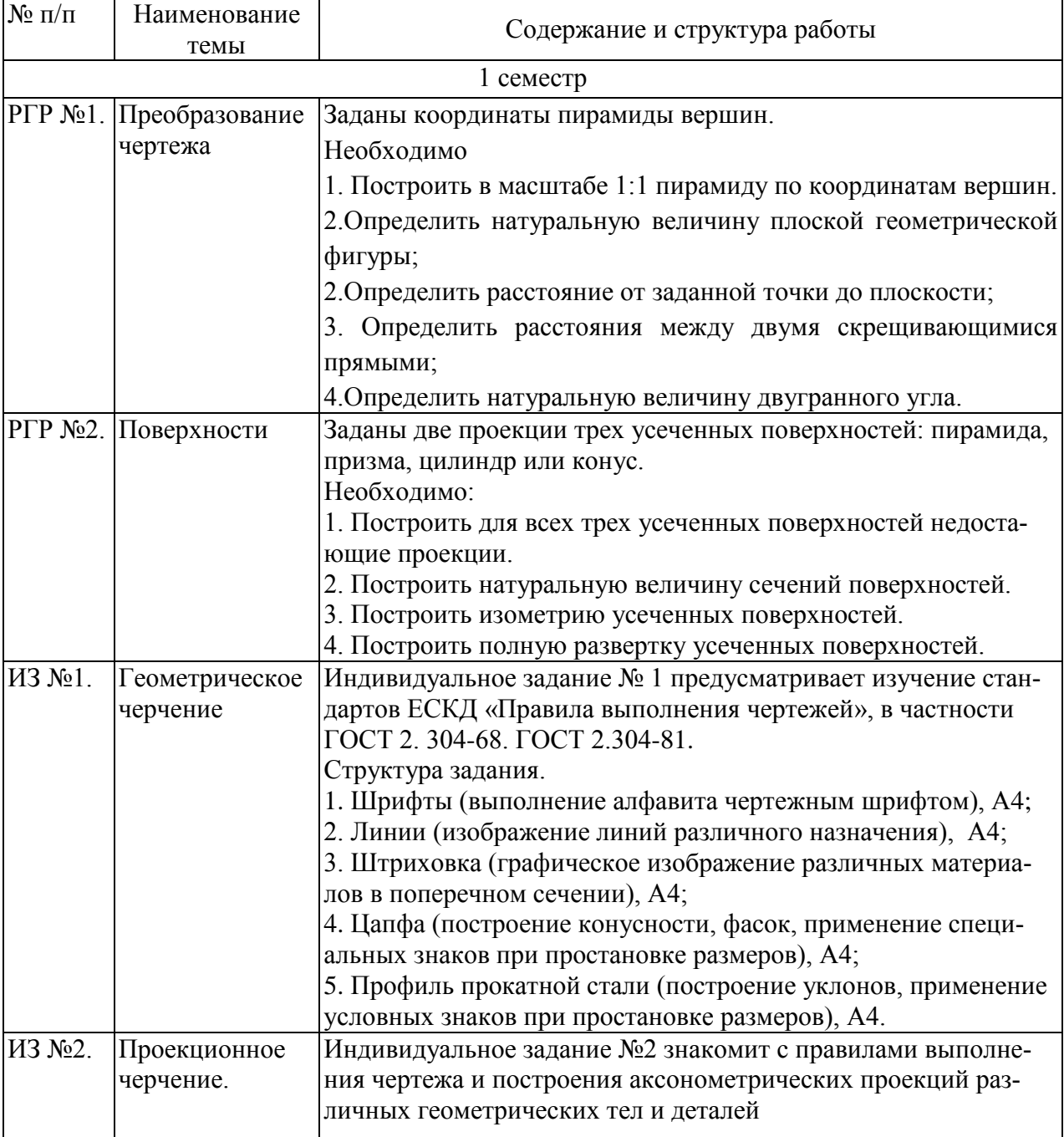

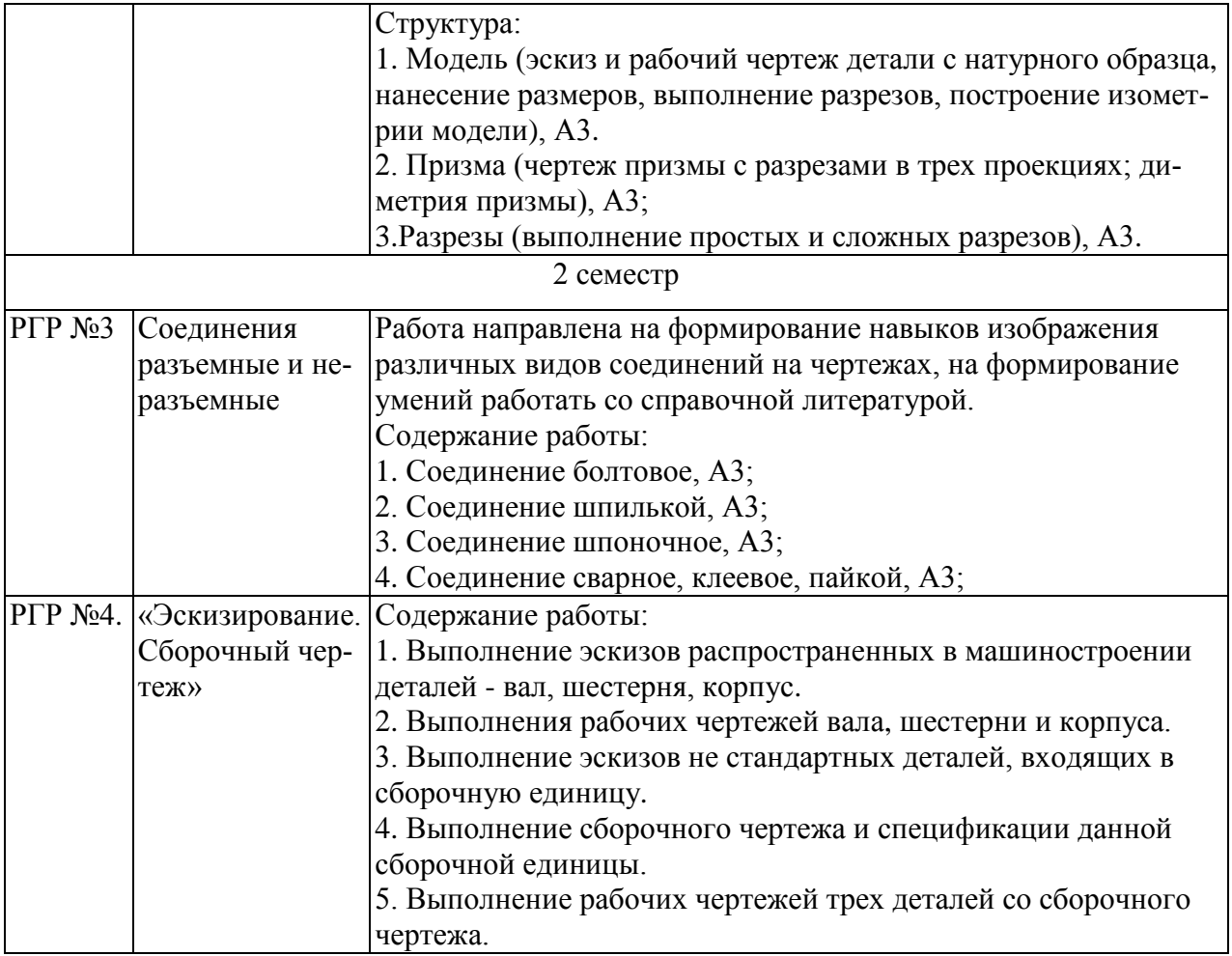

Таблица 5.3 – Тематический план изучения дисциплины по учебному плану направлений подготовки 35.03.06 «Агроинженерия» всех профилей подготовки заочной формы обучения (основной курс)

| Наименование<br>темы                           | Изучаемые<br>вопросы                                           | Объем часов |                        |                         |                           | Форма                                  |
|------------------------------------------------|----------------------------------------------------------------|-------------|------------------------|-------------------------|---------------------------|----------------------------------------|
|                                                |                                                                | Лекции      | Лабораторные<br>работы | Ірактические<br>занятия | Самостоятельная<br>работа | текущего<br>KOH-<br>троля <sup>2</sup> |
|                                                | <b>1 CEMECTP</b>                                               |             |                        |                         |                           |                                        |
| Модуль 1 ««Простейшие геометрические объекты»» |                                                                |             |                        |                         |                           |                                        |
| 1. Методы про-                                 | Ортогональное проецирование точки на 2-х и 3-х                 |             |                        |                         |                           |                                        |
|                                                | ецирования. Точ- мерной плоскости проекций. Пространственный и |             |                        |                         |                           |                                        |
|                                                | ка в пространстве комплексный чертежи точки. Связь проекций с  | 1           |                        |                         | $\overline{2}$            | Защита<br>ЛР                           |
| и на комплекс-                                 | координатами точки. Частные случаи расположе-                  |             |                        |                         |                           |                                        |
| ном чертеже.                                   | ния точки.                                                     |             |                        |                         |                           |                                        |
| 2. Прямая линия                                | Комплексный чертёж прямой линии. Прямые об-                    |             |                        |                         | 4                         | Защита                                 |

<span id="page-10-0"></span><sup>&</sup>lt;sup>2</sup> Формы текущего контроля: защита лабораторной работы (ЛР); выполнение контрольной работы (К), расчетнографической работы (РГР), домашнего задания (ДЗ); написание реферата (Р), эссе (Э); коллоквиум (КЛ); **тестирование (Т); выполнение индивидуального задания (ИЗ)**; выполнение аудиторной контрольной работы (АКР) и т.д.

-

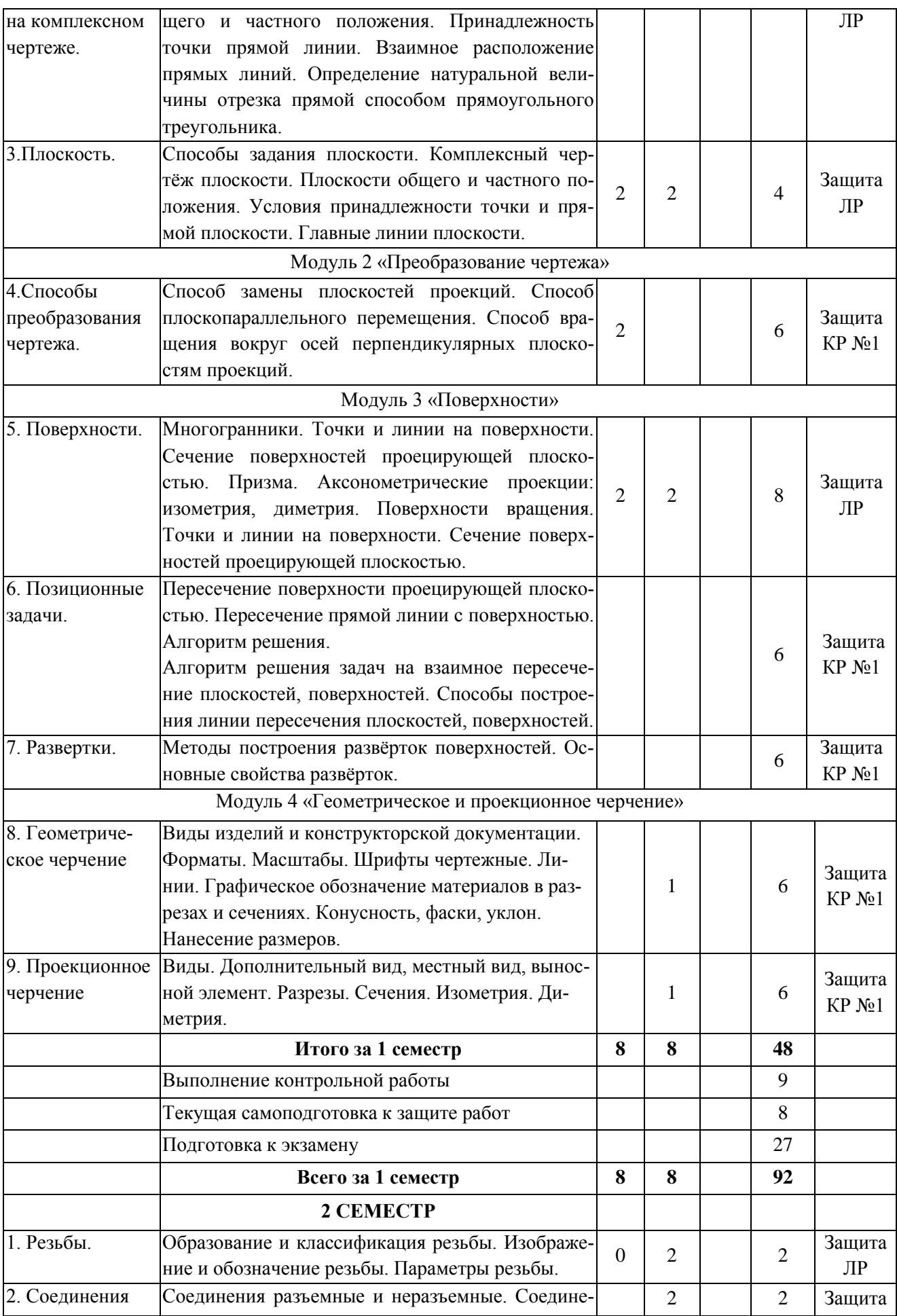

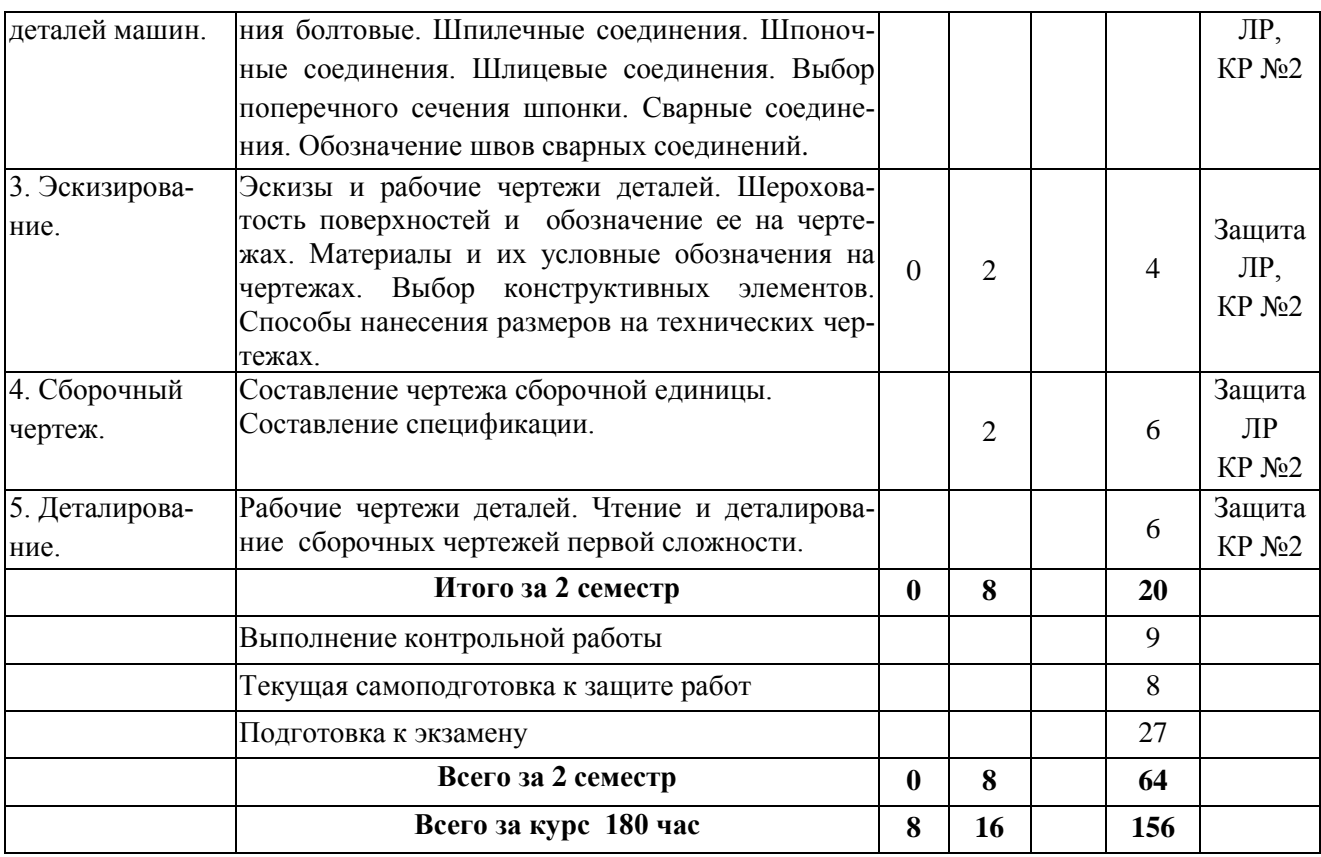

# Таблица 5.4 – Вид, контроль выполнения и методическое обеспечение СРС

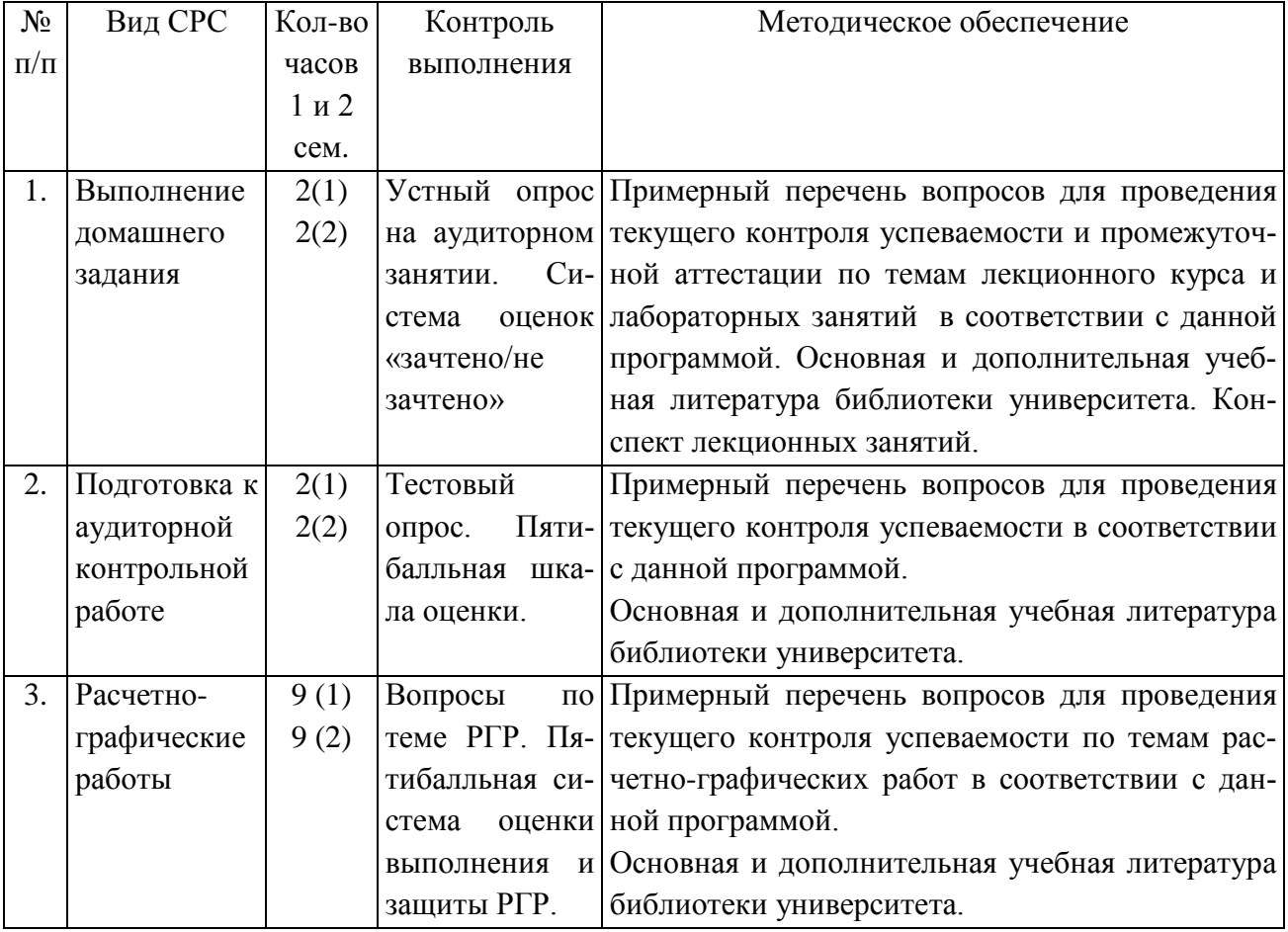

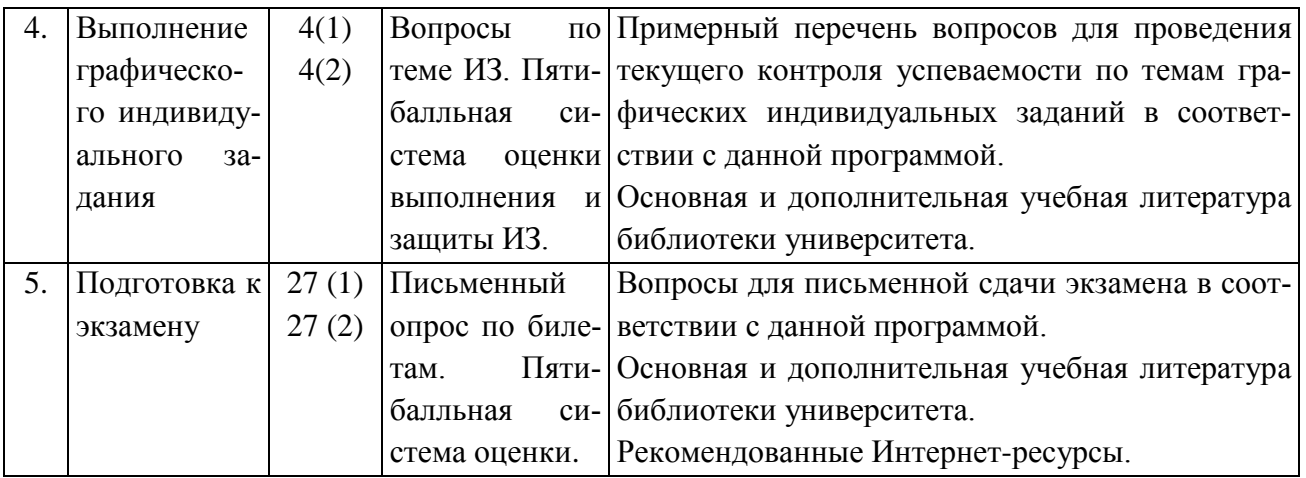

#### **6. Образовательные технологии**

<span id="page-13-0"></span>При изучении дисциплины «Начертательная геометрия и инженерная графика» применяются следующие методы обучения:

**Пассивные методы:** студенты выступают в роли «объекта» обучения, которые должны усвоить и воспроизвести материал, который передается им преподавателем-источником знаний. Основные методы – лекция, рассказ, чтение, фронтальный и индивидуальный опрос.

**Активные методы:** студенты являются «субъектом» обучения, выполняют задания, вступают в диалог с преподавателем, разбирают практические ситуации и т.д. Основные используемые методы – проблемная лекция, проблемные ситуации, расчетно-графические и курсовые работы, дидактические игры, беседа, вопросы от студента к преподавателю и от преподавателя к студенту:

- индивидуальные задания предусмотрены на каждом лабораторном занятии в виде упражнений по начертательной геометрии, которые нужно выполнить, а также в виде заданий по вариантам;

- вопросы студенты задают преподавателю в ходе выполнения своих заданий, если пассивные методы обучения не проясняют для студента его действий. Вопросы преподавателя к студенту подталкивают студента к правильным действиям, т.к. содержат опорные, уже известные студенту знания и обращают внимание студента к изученному разделу, который нужно применить для выполнения упражнений. Данный процесс обеспечивается присутствием преподавателя в аудитории и непосредственным наблюдением за всеми действиями студентов.

**Интерактивные методы** (от англ. inter – «между»; act – «действие») – методы, позволяющие учится взаимодействовать между собой. Интерактивное обучение – обучение, построенное на взаимодействии всех обучающихся, включая педагога. Эти методы наиболее соответствуют личностно ориентированному подходу, так как они предполагают со-обучение (коллективное, обучение в сотрудничестве), причем и обучающийся и педагог являются субъектами учебного процесса. Педагог выступает в роли организатора процесса обучения, лидера группы, создателя условий для инициативы учащихся.

При прохождении курса применяются следующие интерактивные методы:

- обучение в сотрудничестве: в процессе обучения преподаватель выделяет в группе наиболее успевающих студентов, у которых задание выполнено правильно и быстро, позволяет и стимулирует студентов оказывать помощь своим одногруппникам;

- работа в малых группах – студенты делятся на небольшие группы по 3-4 человека и каждой группе дается определенное задание, по результатам выполнения которого проверяется степень усвоения знаний и умений по изучаемой теме;

- беседа – очень часто защита индивидуальных заданий и расчетнографических работ строится в виде беседы преподавателя с одним или группой студентов;

- мастер-класс – на занятия приглашаются студенты старших курсов, победители и призеры Всероссийских олимпиад по инженерной и компьютерной графике, которые делятся своим опытом перед студентами.

- деловая игра – в конце изучения раздела проводится деловая игра, сочетающая в себе различные варианты проверки знаний, умений и навыков студентов: коллективное решение сложных задач по дисциплине, правильная формулировка базовых определений, решение простых заданий на скорость, составление заданий друг для друга и проверка ответов, решение производственных задач (элементы Case-study) и т.д.

Таким образом, в соответствии с требованиями ФГОС ВО по направлению подготовки 35.03.06 «Агроинженерия» реализация компетентностного подхода предусматривает широкое использование в учебном процессе не только пассивных, но и активных и интерактивных форм проведения занятий (таблица 6.1).

Таблица 6.1 – Активные и интерактивные формы проведения занятий, используемые на аудиторных занятиях по учебному плану.

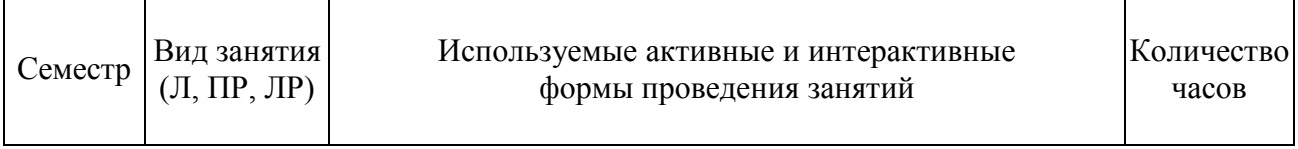

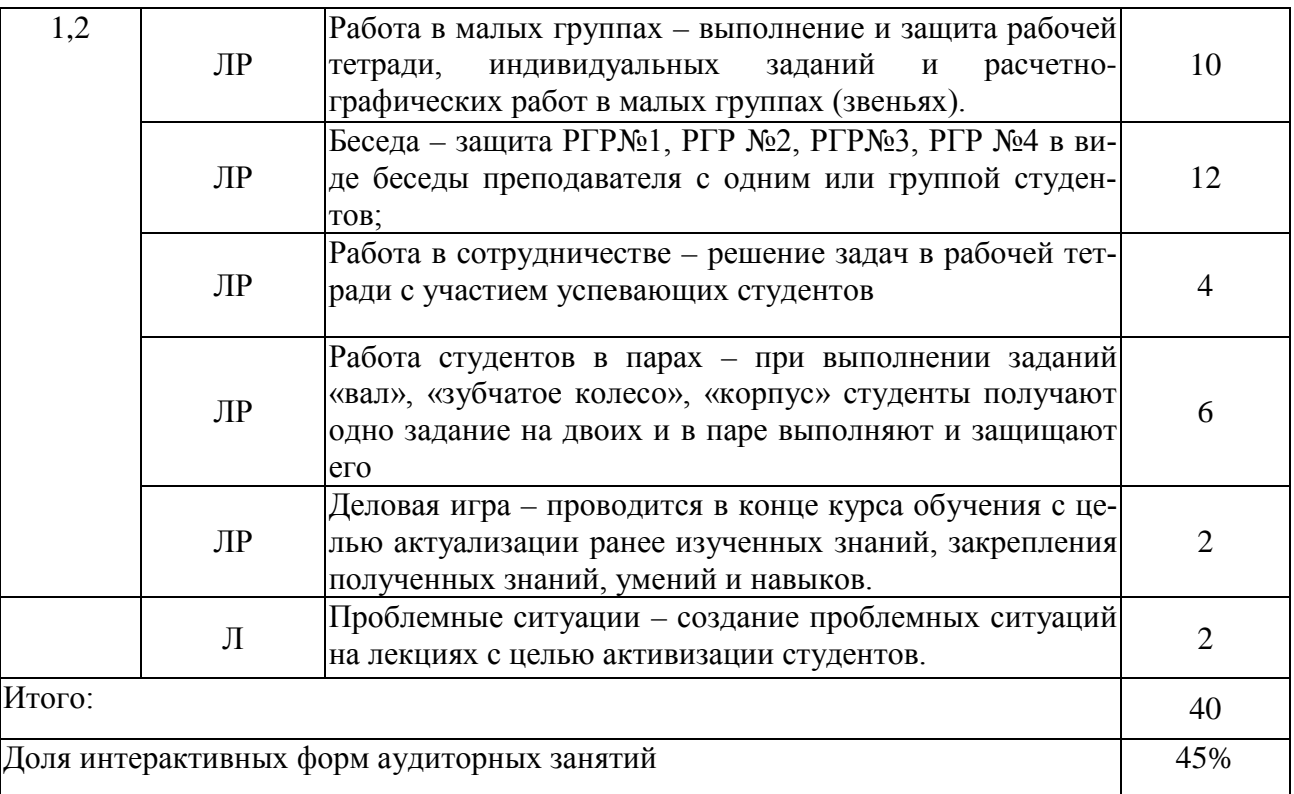

#### <span id="page-15-0"></span>**7. Фонды оценочных средств для текущего контроля успеваемости и промежуточной аттестации**

К фондам оценочных средств текущего контроля успеваемости по дисциплине «Начертательная геометрия и инженерная графика» относятся задания для расчетно-графических работ №1, №2, №3, №4, индивидуальных заданий №1, №2, контрольные вопросы и задания для защиты лабораторных занятий, вопросы и задания для проведения аудиторных контрольных работ АКР №1, №2, перечень вопросов по разделам дисциплины.

К фондам оценочных средств промежуточной аттестации относятся: перечень вопросов для подготовки к зачету или экзамену, который должен быть исчерпывающим и содержать все вопросы, которые включены в экзаменационные билеты, письменные опросы, собеседование, компьютерное тестирование и другие формы при проведении зачета, экзамена.

#### **7.1 Фонды оценочных средств текущего контроля успеваемости**

При изучении дисциплины «Начертательная геометрия и инженерная графика» по направлению подготовки 35.03.06 «Агроинженерия» учитываются различные виды учебной деятельности студента:

- посещение лекций и лабораторных занятий;

- ведение конспекта лекций и лабораторных занятий;

- усвоение содержания учебных модулей (защита тем в рабочей тетради);
- выполнение индивидуальных заданий и расчетно-графических работ;
- активность на лабораторных занятиях;
- оценка при сдаче экзаменов.

Контрольные вопросы для защиты индивидуальных заданий и расчетнографической работы представлены в таблице 7.1.

Таблица 7.1. – Контрольные вопросы для защиты индивидуальных заданий и расчетно-графических работ.

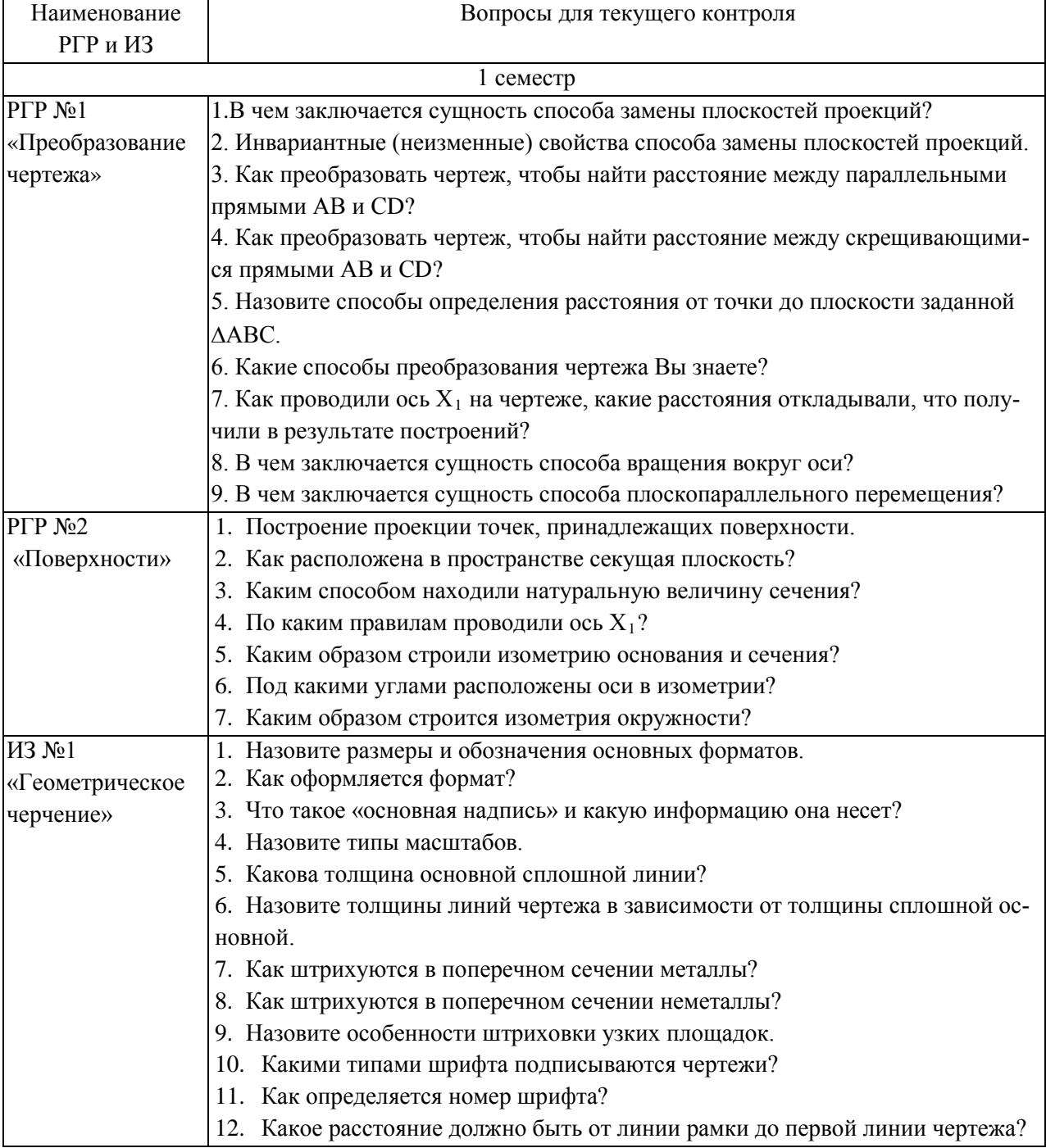

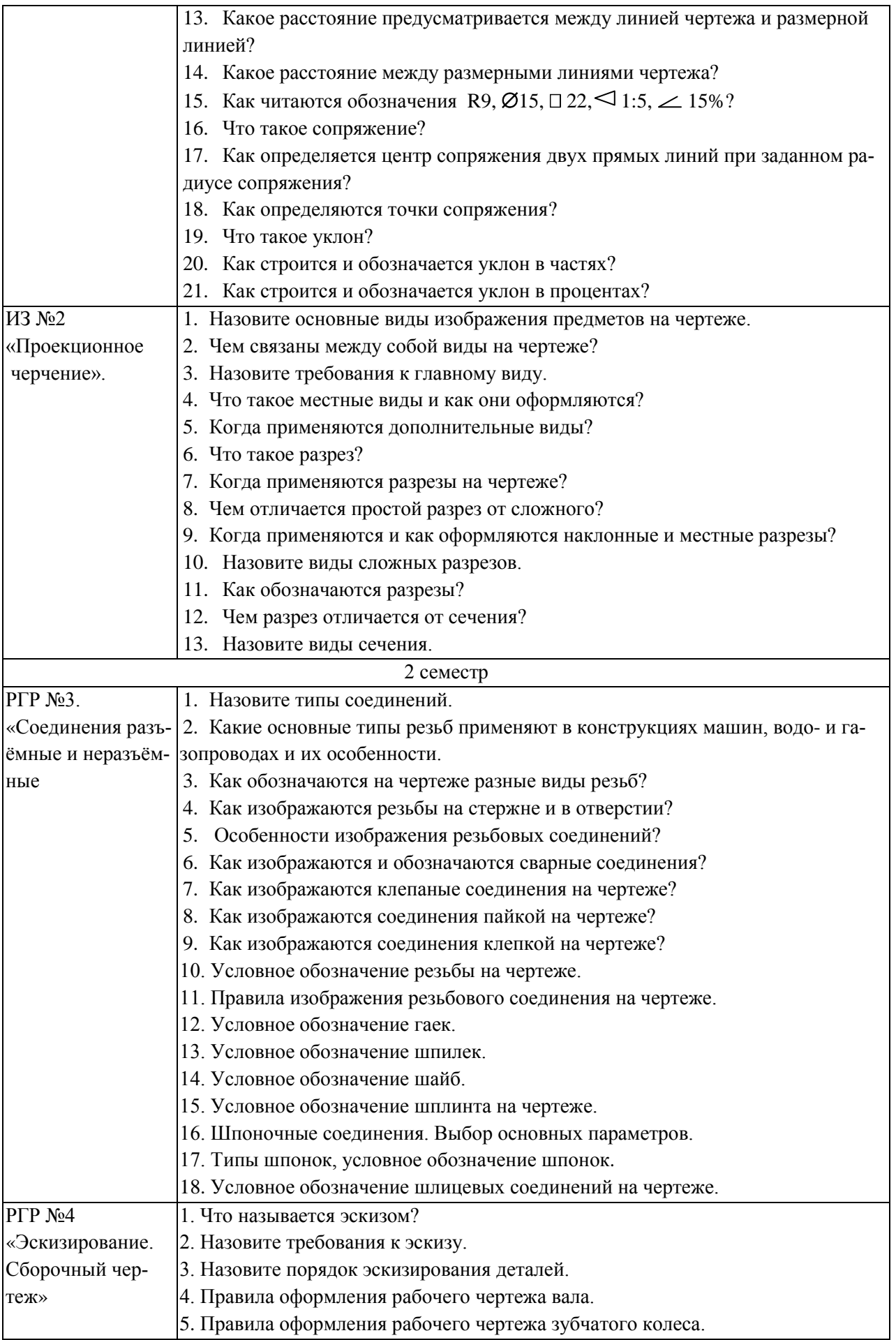

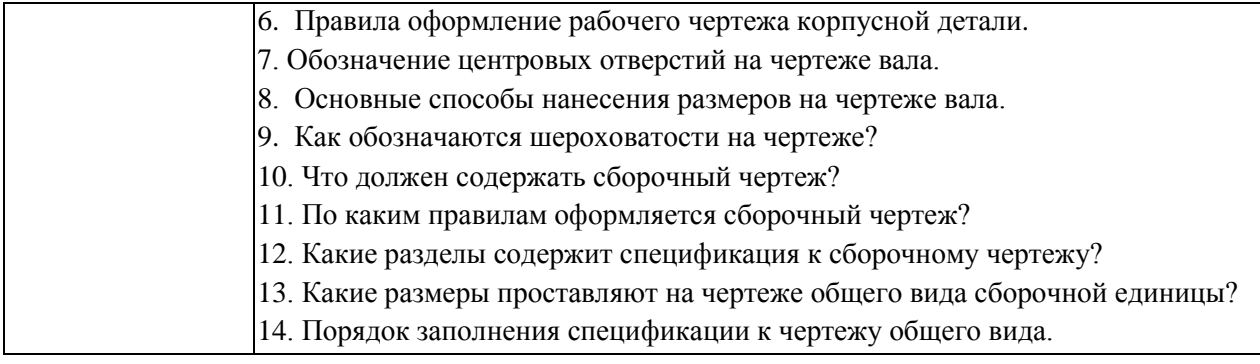

Вопросы для текущего контроля степени усвоения содержания материала для дисциплины «Начертательная геометрия и инженерная графика» по каждой теме (вопросы для защиты тем) представлены в таблице 7.2.

| Тема занятия                                 | Контрольные вопросы для защиты темы                                       |  |  |  |
|----------------------------------------------|---------------------------------------------------------------------------|--|--|--|
| Модуль 1 «Простейшие геометрические объекты» |                                                                           |  |  |  |
| 1. Методы проеци-                            | 1. Построение трёх проекций точек.                                        |  |  |  |
| рования. Точка в                             | 2. Определение принадлежности точки пространству, плоскости, оси?         |  |  |  |
| пространстве и на                            | 3. Каким образом определяют расстояние от точки до плоскости проекций?    |  |  |  |
| комплексном чер-                             | 4. Назовите основные правила построения пространственного чертежа точки?  |  |  |  |
| теже.                                        | 5. Что такое «эпюр Монжа»?                                                |  |  |  |
| 2. Прямая линия на                           | 1. Каким образом строятся прямые общего и частного положения?             |  |  |  |
| комплексном чер-                             | 2.Что такое «следы прямой»? Как они строятся на комплексном чертеже?      |  |  |  |
| теже.                                        | 4. Назовите частные случаи расположения прямых в пространстве.            |  |  |  |
|                                              | 5. Построить комплексные чертежи параллельных, пересекающихся и скрещи-   |  |  |  |
|                                              | вающихся прямых (взаимное положение прямых в пространстве).               |  |  |  |
|                                              | 6. Какие способы определения натуральной величины отрезка вы знаете?      |  |  |  |
|                                              | 7. Какие построения выполняются при определении натуральной величины от-  |  |  |  |
|                                              | резка способом прямоугольного треугольника?                               |  |  |  |
|                                              | 8. Дайте определение терминам «горизонталь», «фронталь», «горизонтально-  |  |  |  |
|                                              | проецирующая прямая», «фронтально-проецирующая прямая».                   |  |  |  |
|                                              | 9. Назовите признак принадлежности точки прямой линии.                    |  |  |  |
| 3. Плоскость на                              | 1. Какими способами можно задать плоскость на чертеже?                    |  |  |  |
| комплексном                                  | 2. Что называется следом плоскости?                                       |  |  |  |
| чертеже.                                     | 3. Где располагаются следы прямой, лежащей в плоскости, заданной следами? |  |  |  |
|                                              | 4. Как построить след плоскости?                                          |  |  |  |
|                                              | 5. Где находятся не обозначаемые проекции следов плоскости?               |  |  |  |
|                                              | 6. Каковы отличительные признаки плоскостей частного положения?           |  |  |  |
|                                              | 7. Чему равен в пространстве угол между горизонтальным и фронтальным сле- |  |  |  |
|                                              | дами для горизонтально-проецирующей плоскости?                            |  |  |  |
|                                              | 8. Сформулируйте признак принадлежности точки плоскости.                  |  |  |  |
|                                              | 9. Когда прямая принадлежит данной плоскости?                             |  |  |  |
|                                              | 10. Что называется горизонталью, фронталью?                               |  |  |  |
|                                              | 11. Какие плоскости можно провести через прямую общего положения?         |  |  |  |
|                                              | 12. Какие плоскости можно провести через прямую частного положения?       |  |  |  |

Таблица 7.2. – Вопросы для текущего контроля студентов по темам.

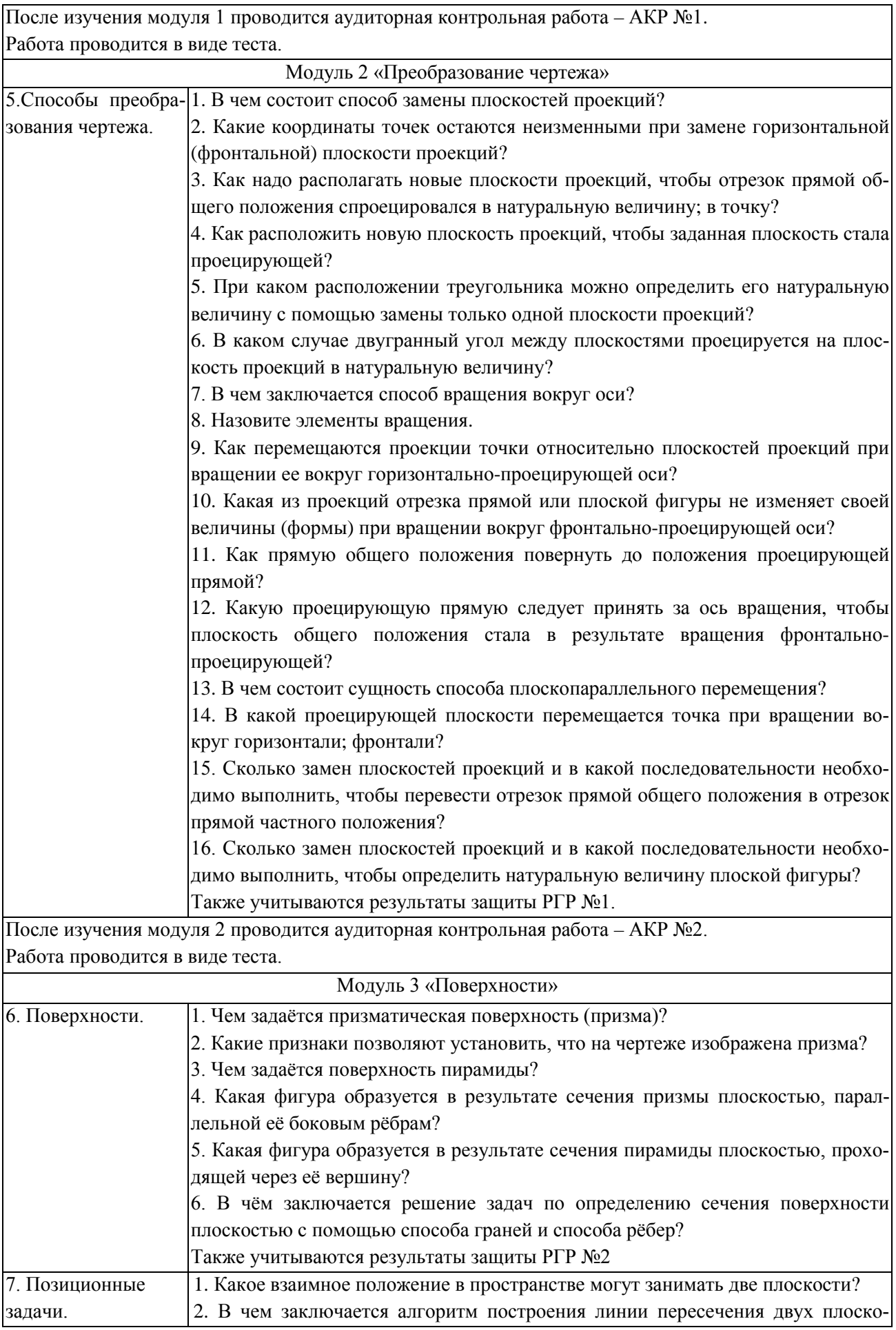

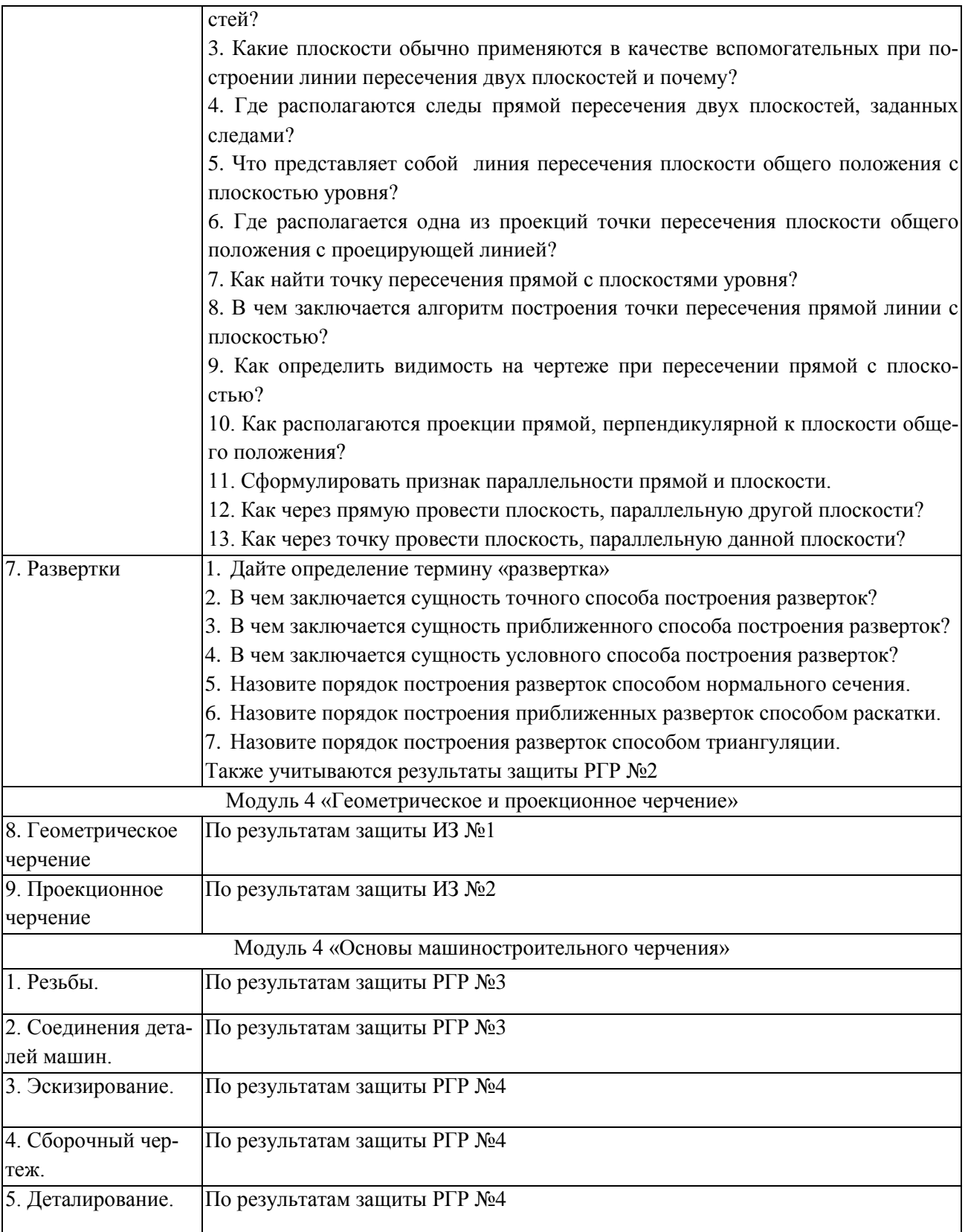

### **7.2 Фонды оценочных средств промежуточной аттестации**

Согласно учебного плана для направления подготовки 35.03.06 «Агроинженерия» для всех профилей формами промежуточной аттестации по дисциплине «Начертательная геометрия и инженерная графика» предусмотрен экзамен после 1 и 2 семестров.

Экзамен является этапом проверки качества усвоения студентами программного материала при выполнении лабораторных работ и имеет целью проверить теоретические знания студентов, выявить их умения применять полученные знания при решении практических задач, а также умения самостоятельно работать с учебной и научной литературой. Экзамены по дисциплине «Начертательная геометрия и инженерная графика» проводятся письменно.

#### **Экзамен за 1 семестр**.

В билетах для экзамена за 1 семестр представлены к решению задачи, охватывающих весь изученный материал по модулям «Простейшие геометрические объекты», «Преобразование чертежа» и «Поверхности». Примеры билетов представлены в приложении. К сдаче экзамена студенты допускаются при условии полного выполнения и защиты расчетно-графических работ №1, №2, индивидуальных заданий №1, №2 и тем в рабочей тетради. К экзамену студент должен знать методики решения задач начертательной геометрии и уметь выполнять построения:

1. трех проекций точек в общем и частном случае;

2. чертежи прямых общего и частного положения;

3. определения натуральных величин отрезков прямых общего и частного положения, углов их наклона к плоскостям проекций;

4. следов прямых;

5. параллельных, пересекающихся, скрещивающихся прямых и точек им принадлежащих;

6. плоскость общего и частного положения при различных способах задания плоскостей;

7. недостающих проекций точек и прямых, принадлежащих плоскости;

8. плоскостей, параллельных данным;

9. точки пересечения прямой и плоскости частного положения;

10. точки пересечения прямой и плоскости общего положения;

11. линии пересечения двух плоскостей, одна из них - проецирующая;

12. линии пересечения двух плоскостей общего положения;

13. для решения метрических задач способом замены плоскостей проекций;

14. для решения метрических задач способом вращения вокруг осей, перпендикулярных плоскостям проекции;

15. проекции точек и линий, принадлежащих поверхности многогранников и тел вращения;

- 16. проекций многогранников, поверхностей вращения.
- 17. аксонометрических проекций поверхностей.
- 18. разверток поверхностей;

#### **Экзамен за 2 семестр**.

Билеты для экзамена включают в себя 2 теоретических вопроса и одно практическое задание. К сдаче экзамена студенты допускаются при условии полного выполнения и защиты расчетно-графических работ №3 и №4. К экзамену студент должен знать методики выполнения рабочих чертежей деталей, а также ответы на вопросы к экзамену:

- 1. Основные форматы чертежей.
- 2. Основная надпись: размеры, расположение, информация.
- 3. Масштабы чертежей.
- 4. Шрифты чертёжные.
- 5. Линии чертежа.
- 6. Штриховка материалов в разрезах и сечениях.
- 7. Нанесение размеров на чертеже. Виды размеров.
- 8. Единая система конструкторской документации.
- 9. Уклон: определение, построение, обозначение.
- 10. Конусность: определение, построение, обозначение.
- 11. Сопряжение: определение, правила построения.
- 12. Фаски: определение, построение, обозначение.
- 13. Виды основные и дополнительные: определение, обозначение.
- 14. Разрезы. Определение, виды, построение, обозначение.
- 15. Сечения. Определение, виды, построение, обозначение.
- 16. Резьба: типы резьб, обозначение, условное изображение резьбы на чертеже.
	- 17. Изображение резьбового соединения.
	- 18. Условное обозначение болтов, гаек, шайб.
	- 19. Эскизы: определение, порядок выполнения.
	- 20. Рабочие чертежи деталей.
	- 21. Сборочный чертеж.
	- 22. Чертёж общего вида.
	- 23. Спецификация.
	- 24. Деталирование сборочного чертежа.

#### **8. Учебно-методическое обеспечение дисциплины**

#### **8.1 Основная литература**

<span id="page-23-0"></span>1. Гордон, В.О. Курс начертательной геометрии: уч. пос. для втузов / В. О. Гордон, М. А. Семенцов-Огиевский; ред. В.О. Гордон, Ю.Б. Иванов. – 29 изд., стер. – М.: Высшая школа, 2009. – 272 с.

2. Начертательная геометрия: учебник для строительный спец. вузов / ред. Н.Н. Крылов. – 10 изд., стер. – М.: Высшая школа, 2007. – 224с.

3. Чекмарев, А.А. Инженерная графика: учеб. для не маш. спец. вузов. - 8 изд. стер. / А.А. Чекмарев. – М.: Высш. шк., 2007. – 365 с: ил.

#### **8.2. Дополнительная**

1. Боголюбов, С.К. Инженерная графика: учебник для средних специальных учебных заведений. - 3-е изд., испр. и дополн. / С.К. Боголюбов - М: Машиностроение, 2000. - 352 с: ил.

2. Локтев, О.В. Задачник по начертательной геометрии / О.В. Локтев, П.А. Числов. – 5 изд., стер. – М.: Высшая школа, 2004. – 104с.

3. Нартова, Л.Г. Начертательная геометрия уч. пособие для вузов / Л.Г. Нартова, В.И. Якунин. – М.: «Академия», 2005. – 288с.

4. Садовая В.А. Инженерная графика. Геометрическое черчение: учебнометодическое пособие. – Барнаул: АГАУ, 2011. – 51 с.

5. Куликов, В. П. Стандарты инженерной графики: учебник для среднего профессионального образования / В. П. Куликов. – М.: ФОРУМ, 2011.– 240 с.

#### **8.4. Интернет ресурсы**

1. Тозик, В.Т. Электронный учебник по начертательной геометрии [Электронный ресурс] / В.Т. Тозик; Санкт-Петербургский государственный университет ИТМО; кафедра инженерной и компьютерной графики. – Режим доступа: <http://traffic.spb.ru/geom/index.html>

2. Начертательная геометрия. [Инженерная графика](http://www.rhtu.ru/courses/ig) [Электронный ресурс]: видеокурсы // Видеомультимедиа портал Российского химико - технологического университета им. Д.И. Менделеева (РХТУ). – Режим доступа: [http://www.rhtu.ru](http://www.rhtu.ru/) 

3. Российская ассоциация библиотек: [Электронный ресурс]. – Режим доступа: [http://www.aselibrary.ru/](http://www.aselibrary.ru/digital_resources/journal/irr/)

4. Библиотечно-издательская система Лань [Электронный ресурс]. – Режим доступа: <http://e.lanbook.com/>

5. Сайт дистанционного обучения АГАУ [Электронный ресурс]. – Режим доступа: <http://edu.asau.ru/>

#### **8.5 Список имеющихся на кафедре электронных учебно-методических материалов**

1. Антипов В.А. Начертательная геометрия. Курс лекций для студентов дневного и заочного отделения, специальности 190701 –[Электронный ресурс]. – Самара: Сам $\Gamma$ АПС, 2005 – 55 с.

2. Вольхин, К.А. Начертательная геометрия: электронные лекции для студентов архитектурно-строительных университетов [Электронный ресурс]. – электрон. текстовые, граф., зв. дан. / К.А. Вольхин. – Новосибирск: НГАСУ, 2008.

<span id="page-24-0"></span>3. Зелев, В. П. Начертательная геометрия [Электронный ресурс] / В.П. Зелев. – Пенза: ПРЦДО при ПГУ, 2004.

#### **9. Материально-техническое обеспечение дисциплины**

#### **9.1 Помещения и оборудование**

- 2 чертёжных зала на 26 учебных мест (221 и 216 ауд.);
- лаборантская аудитория (216-б);
- плакаты в 221 и 216 ауд.;
- стенды в 221 и 216 ауд.;
- лекционная аудитория 243, оснащенная стационарным проектором и экраном;
- компьютер, проектор, экран.

#### **9.2 Раздаточный материал**

- карточки заданий по всем разделам технического черчения;
- деревянные модели;
- карточки индивидуальных заданий по начертательной геометрии;
- оригинальные детали валов, шестерен, корпусов
- сборочные узлы кранов.

ка

<span id="page-25-0"></span>(наименование дисциплины)

#### Аннотация дисциплины

### Начертательная геометрия и инженерная графика для специальности 35.03.06 «Агроинженерия» всех профилей подготовки очной, заочной формы обучения

Цель дисциплины: формирование способности разрабатывать и использовать графическую техническую документацию при проектировании и эксплуатации технических устройств и систем в агропромышленном комплексе

Освоение данной дисциплины направлено на формирование у обучающихся следующих компетенций:

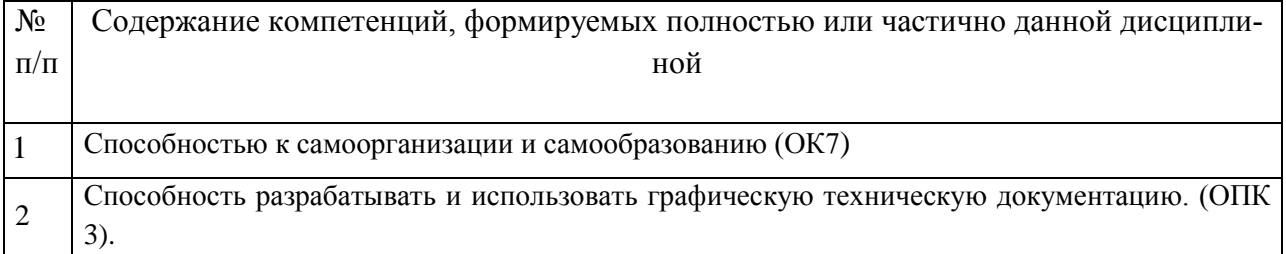

#### Распределение трудоемкости дисциплины по видам занятий

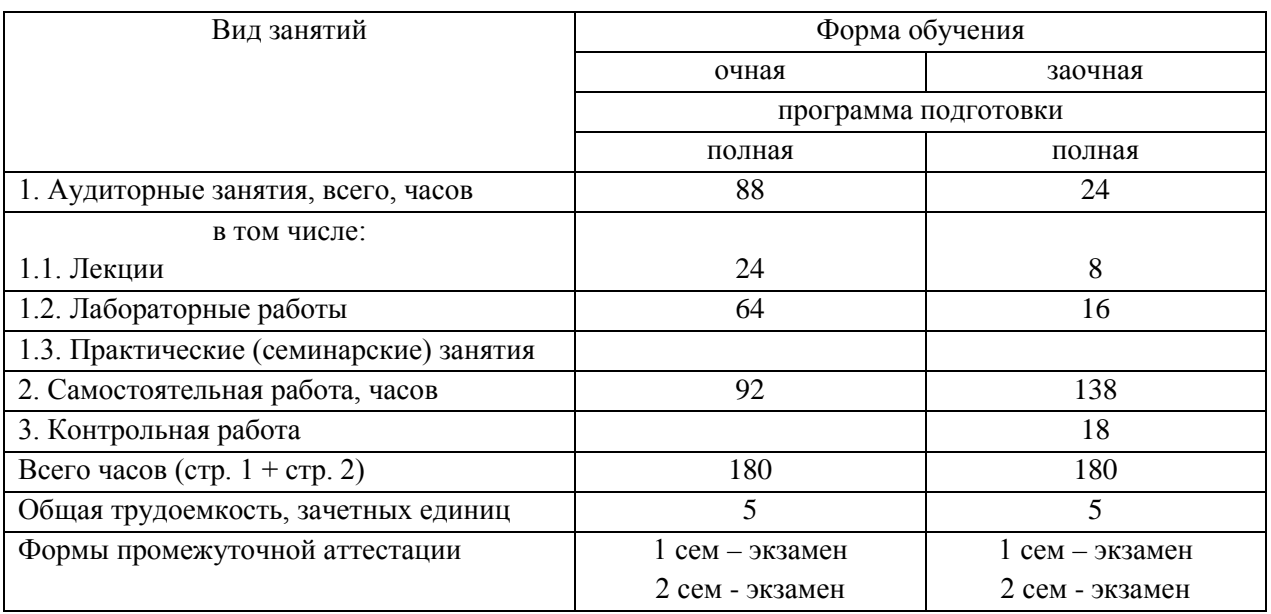

Перечень изучаемых тем:

- 1. Методы проецирования. Точка в пространстве и на комплексном чертеже.
- 2. Прямая линия на комплексном чертеже.
- 3.Плоскость.
- 4.Способы преобразования чертежа.
- 5. Поверхности.
- 6. Позиционные задачи.
- 7. Развертки.
- 8. Геометрическое черчение
- 9. Проекционное черчение
- 10. Резьбы.
- 11. Соединения деталей машин.
- 12. Эскизирование.
- 13. Сборочный чертеж.
- 14. Деталирование.

#### Приложение № 2 к программе дисциплины Начертательная геометрия и инженерная графика (наименование дисциплины)

#### Список имеющихся в библиотеке университета изданий основной учебной литературы по дисциплине, по состоянию на «1» сентября 2015 года.

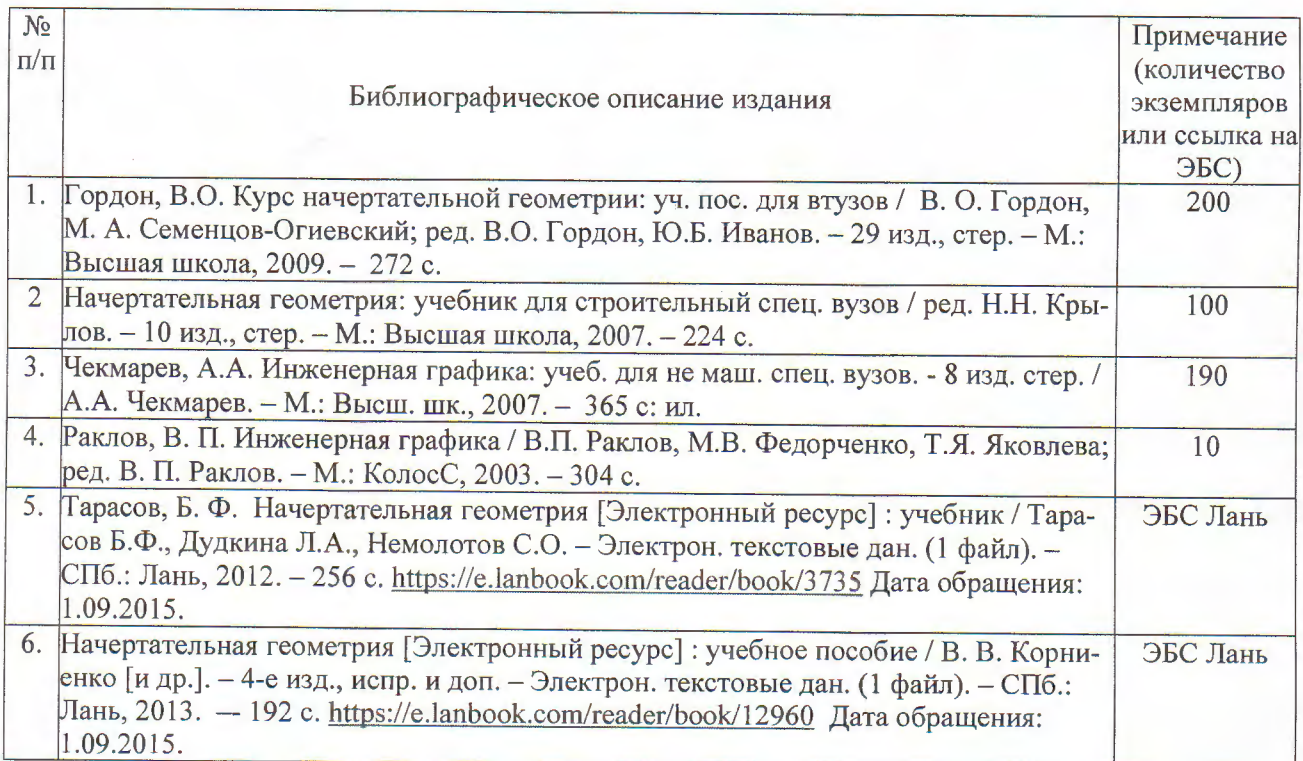

#### Список имеющихся в библиотеке университета изданий дополнительной учебной литературы по дисциплине, по состоянию на «1» сентября 2015 года.

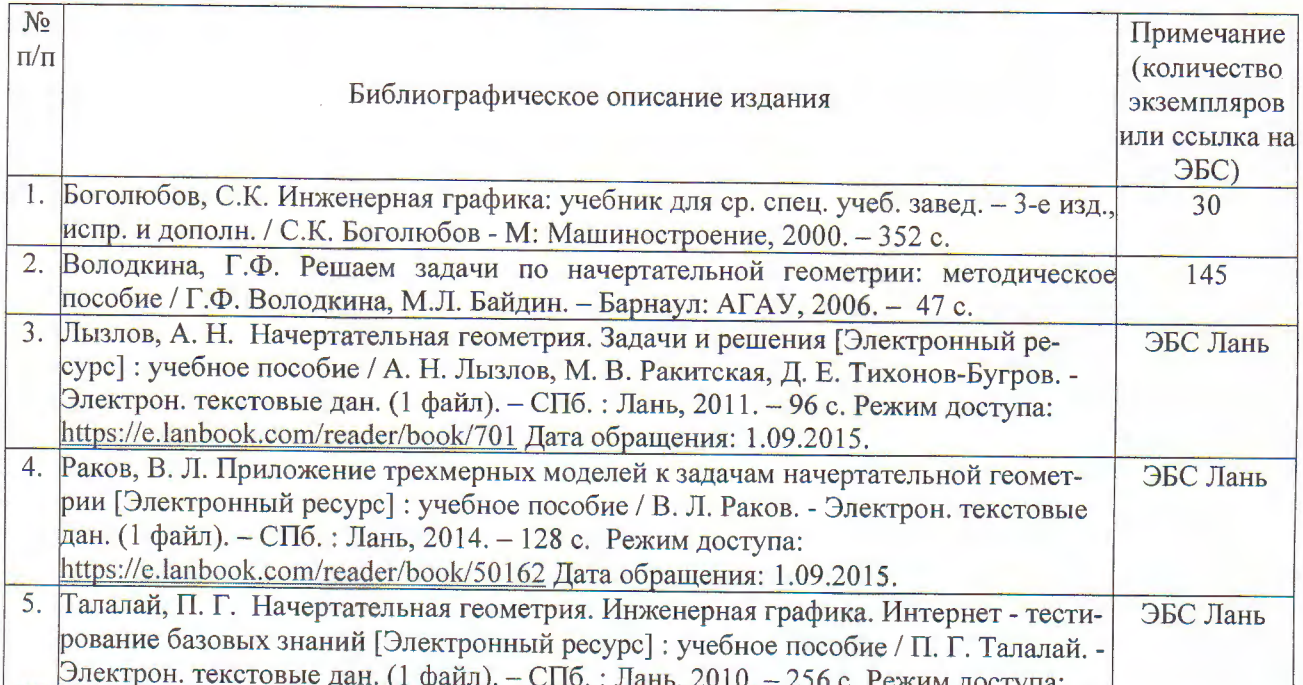

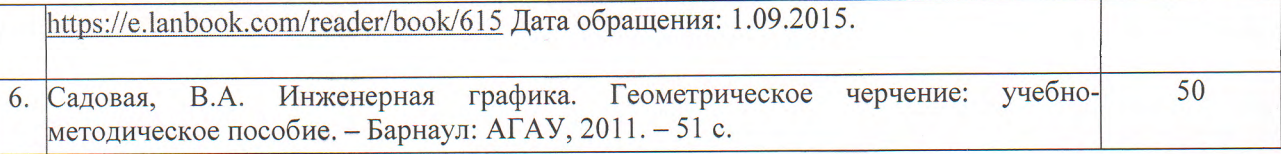

Составители: к.с.-х.н., доцент ученая степень, должность

 $\overline{\mathcal{U}}$ 

подпись

Е.Д. Кошелева И.О. Фамилия

ANTRICKIN TOCYALOGENHENT

Coman

O. J. Wlshbell